CAUTIONS ATTENTION 感谢您购买本产品!无刷动力系统功率强大,错误的使用可能导致 人身伤害和设备损坏,为此的我们强烈建议您在使用设备前仔细阅 读本说明书,并严格遵守规定的操作程序。我们不承担因使用本产 品或擅自对产品进行改造所引起的任何责任,包括但不限于对附带 损失或间接损失的赔偿责任。

# **08** 警示音说明

**01** 简介

## **10** 售后维护

护功能;使用CAN通信,具备实时数据传输;自带故障存储功能,可记录故障数据。

# **03** 动力组成

**04** 动力安装

## **05** 规格参数

先选择"扫描"按键,再给电调通电。 → 待页面的通道上有打钩提示后,选择 待页面上出现硬件、固件信息后。 → → → 右 "可用版本"处,选择需要的固件, 点击"更新"。 升级完成后,请再次扫描,确认程序升 等待升级完成,若升级失败,请再次扫 描升级。  $\blacktriangleright$ 级成功。 断电无先后顺序,不会烧坏设备。

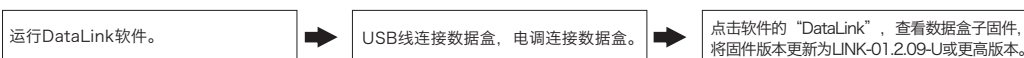

点击"Uart->ESC(FAST)",电调固件

升级页面。

 $\rightarrow$ 

- **02** 注意事项
	- ·使用时请远离人群,高压线,障碍物等,务必遵守当地安全飞行规范使用。 ·请勿靠近高速旋转的螺旋桨和电机,防止被桨叶割伤。

- ·整套动力系统出厂已经组装完成,可拆开包装直接取出动力套,根据电机旋转方向安装在植保飞机机架<mark>。</mark>
- ·黄灰绿三色线为数据输出、升级信号线(可对电调进行系统升级)和数字油门,使用好盈CAN协议。黄线为地线、灰色为CAN-High,绿色为CAN-Low。 选配的串口通信动力套,黄红绿三色排线为数据输出和升级信号线(可对电调进行系统升级)。
- ·黑白线是PWM油门线,黑色为地线,白色为信号线。
- ·数据信号线实时输出输入输出油门、电机转速、母线电流、相线电流、母线电压、电容温度、MOS管温度等数据。
- ·电调油门固化为1050~1950μs,频率范围50~500Hz。(固化油门,不能校准。)
- ·CAN数字油门,需要飞控单独适配,需要单独匹配好盈CAN协议。协议请在好盈销售、售后、代理商、飞控厂家处等处获取。
- 1)连线
- USB线连接电脑和DataLink数据盒子; 电调---->DataLink数据盒子"黄 红 绿"----> "- □ D", D1-D8任意一个通道都可以, 建议优先使用D1通道。
- 2) 软件获取

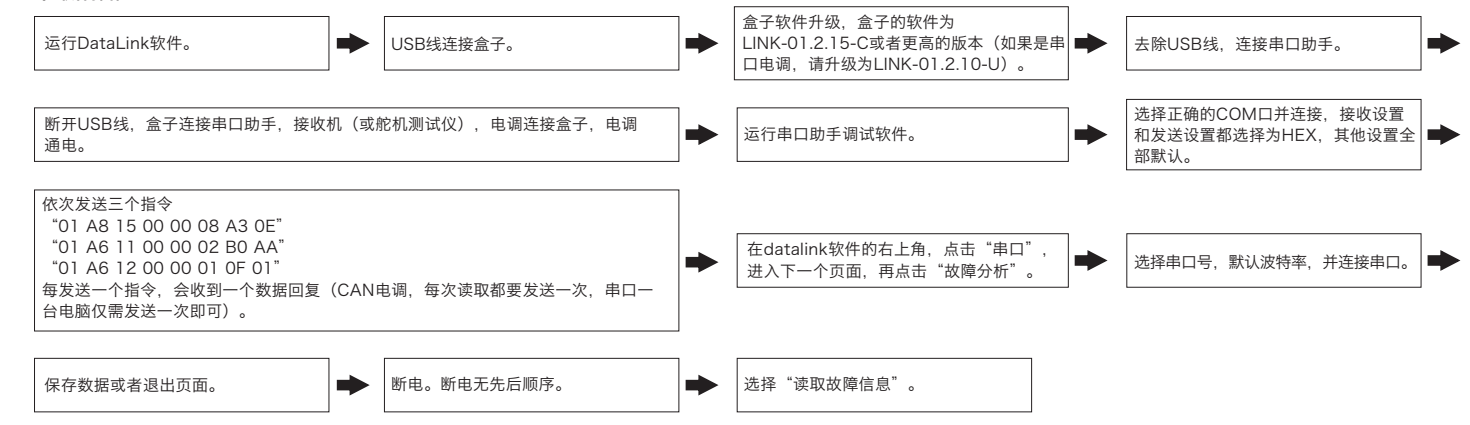

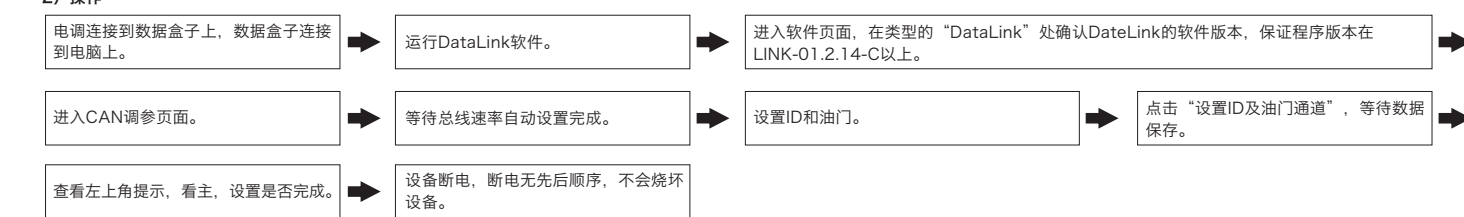

- 1)连线
	- 电调---->DataLink数据盒子 "黄 灰 绿"----> "- CH1 CL1";

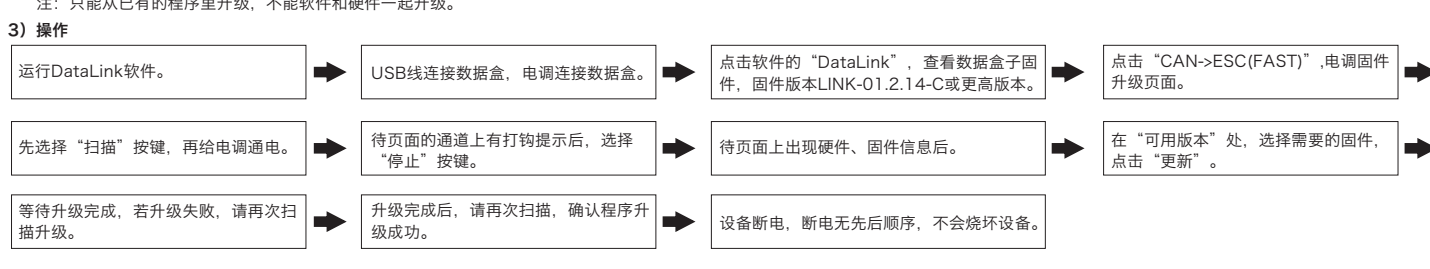

电调自带故障存储功能,可存储上电次数、飞行时间、故障次数信息,方便飞行故障分析。故障存储功能只记录故障时的数据,不会记录所有的飞行数据,请须知。 此功能需使用DataLink数据盒子,串口助手,DataLink软件,USB数据线。

- ·试用前请检查各部件是否完好,如有损坏及时联系售后更换。
- ·飞行前检查连接结构件螺钉是否松动,电机是否水平。
- ·X13动力系统连接管径为50mm的圆形管机臂。
- ·动力系统导航灯色可选,拆开灯壳后拨动拨码开关即可选择想要的颜色。
- ·每次作业完成之后可用水对电机进行冲洗,注意保持电机干净清洁。
- ·数字油门需搭配飞控使用,即飞控拥有CAN油门转出。 ·此动力可选串口通信,串口通信无数字油门。

- 1)连线
- 串口助手---->DataLink数据盒子 "GND 5V TX RX" ----> "- + RX2 TX2";
- CAN通信电调---->DataLink数据盒子 "黄 灰 绿" ----> "- CH1 CL1", 多个电调可以并联使用。
- 注意: 多个电调并联使用的时候, ID和油门编号必须设置为不一样, 只会被识别到一个电调。
- 串口通信电调---->DataLink数据盒子"黄 红 绿"----> "- □ D", D1-D8任意一个通道都可以,建议优先使用D1通道。

#### 2)软件操作

选配的串口通信动力套,黄红绿三色排线为数据输出和升级信号线(可对使用工具对电调进行系统升级),无CAN油门、电调设置、飞控升级功能。 串口使用请遵循好盈串口协议,波特率115200。

### 可在购买处获取,好盈官网、经销商、好盈销售、好盈售后获取。

注:只能从已有的程序里升级,不能软件和硬件一起升级。

### **3** 更换桨叶

・用工具依次将两个桨叶紧固螺钉取出,换上完好桨叶,若需要更换桨夹则继续使用工具将桨夹紧固螺钉取出更换整套桨夹加桨叶。 ·安装桨夹桨叶时先将底盖安装在电机上面,再依次安装桨片、螺旋桨垫片、上盖(桨夹)以及最后的螺钉紧固;注意安装桨叶螺钉夹紧后桨叶可自由旋转,并确保桨夹与电机紧固螺钉拧紧同时使用螺丝胶。

软件升级分为电脑在线升级和飞控远程升级两种方式。远程升级需与飞控配合,此处不做解释。

此功能需使用DataLink数据盒子,升级包专用DataLink软件,USB数据线。

- 当电调检测到电机发生堵转时,电调会彻底关闭输出并不再尝试重启电机,此时需重新上电方可清除错误并重启电调恢复动力输出。
- ·电流保护 当检测到瞬间电流异常达到接近320A时,电调立即重新启动,多次电流达到320A,电机仍然无法恢复正常旋转,电调将关闭输出,当电机停转后,重新上电后才可恢复正常。
- DataLink数据盒子版本要求,LINK-01.2.14-C或更高版本,LINK-01.2.09-U或更高版本;DataLink软件联系好盈获取。
- 注:使用此功能前请保证电脑已安装VC运行库2013,未安装无法使用。一个升级包内通常只含有1款电调的一个程序,其它程序,请重新获取新的升级包。详情请参照DataLink使用手册。升级包 可在购买处、好盈官网、经销商、好盈销售、好盈、售后获取。由于此动力套是FOC电调,程序有维一性,只能在固定版本上升级,不能随意升级。
- 注:只能从已有的程序里升级,不能软件和硬件一起升级。

### **4** 固件升级

## **4.1** CAN电调升级

- 1)连线 USB线连接电脑和DataLink数据盒子;
	- 电调---->DataLink数据盒子"黄 红 绿"---->"- □ D", D1-D8任意一个通道都可以, 建议优先使用D1通道。
- 2)操作

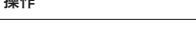

在无要求的情况下,电调默认出厂ID为1、油门通道为1,总线速率为500Hz。

此功能只有CAN通信电调才有,串口无,无此项功能。此功能可以和飞控互通,实现数字油门。

此功能需要另购DataLink数据盒子才能使用。

在使用此功能前,保证电脑系统提前安装了Micosoft Visual C++ 2013 软件,否则无法正常操作。

USB连接数据盒子到电脑。

更改ID时请将桨拆卸下来,避免危险发生。

同一架飞机,不同的电调ID和油门不能相同,否则使用CAN功能时,相同ID的不同电调会被识别成一个电调。

## 2)操作

## **4.2** 串口电调升级

### **2** 灯色状态说明(需要要电控产品经理提供闪灯表格)

动力系统设备损坏请及时联系好盈售后客服,在不影响性能的前提下,并确保跟客服联系后可自行使用好盈动力系统套装配件进行更换,禁止用户自行配置配件(如螺钉,桨夹,桨叶) 更换使用;若造成严重损害请联系售后及时返修。

### **5** ID设置

- 注:DataLink软件可在好盈官网、经销商、好盈销售、好盈售后获取。
- DataLink数据盒子版本要求,LINK-01.2.15-C或更高版本;串口助手要求,USB转TTL协议;DataLink软件要求为故障存储版,可在官网、微信公众号或者售后获取。 DataLink盒子有三种供电方式,USB数据线、串口助手、外置供电线,任选一种即可供电方式即可,无需重复供电。

### 注:详细使用步骤请参照DataLink使用手册。

1)CAN功能拓展 CAN功能拓展,需要遵循HW-CAN协议,与飞控连接好,可以通过CAN获取电调的工作信、数字油门、电调设置、飞控升级等。HW-CAN协议非开源飞控使用的UAV-CAN,无法直接使用。现 在已经通讯成功的飞控北京微克、上海极翼、上海博鹰等。

线序定义, CAN线为的黄红绿三色线, 黄线为地线、红色为CAN-High、绿色为CAN-Low。

使用CAN通讯,需要遵循CAN协议,请联系好盈或代理商获取协议内容。默认总线速率500kHz,可自行设置;无CAN电阻,使用时请在飞控端加CAN电阻;ID1,油门通道1,使用时请自行设置。 2) 串口功能拓展\* (洗配动力)

黄红绿三色排线,黄线为地线、红线为5V,绿线为TX。

注:此功能对于串口助手有要求,使用前,请保证串口助手是好的。如果无法使用,请更换串口助手再尝试。

# $\mathcal{F}_{\mathcal{H}}$  HOBBYWING

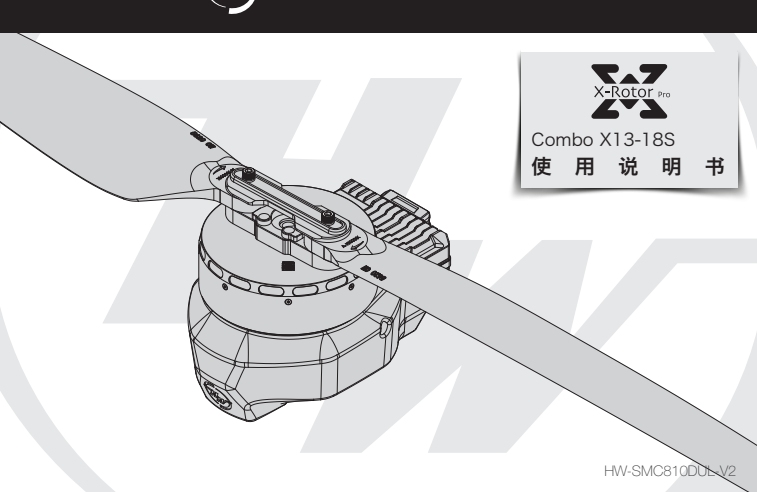

### **6** 故障存储

## **7** 其他功能

## **06** 动力参数

## **07** 保护功能

# **09** 日常使用

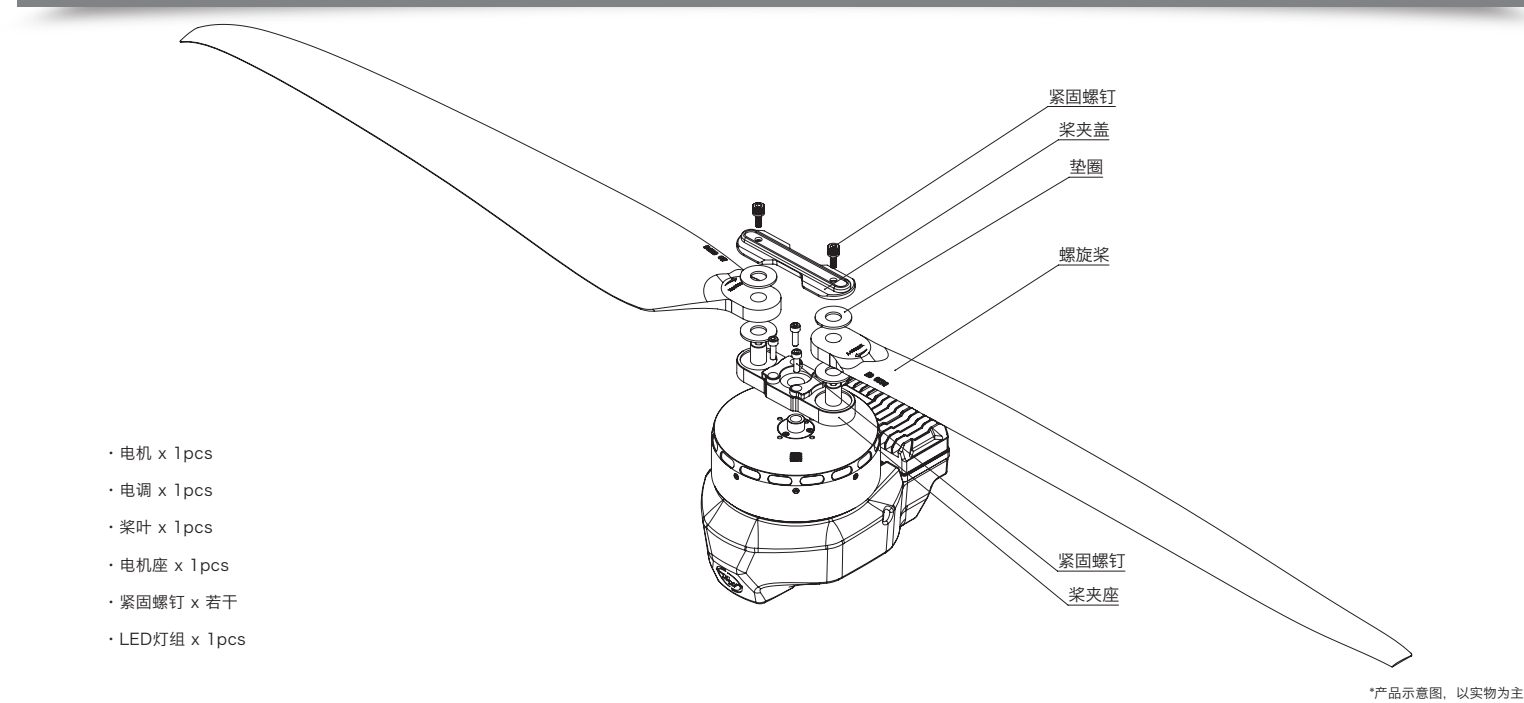

COMBO-XRotor-X13无刷动力系统是一款适配单轴25-27kg负载的植保动力系统,单轴最大拉力53kg+,最大可达56kg;适配50mm碳纤管机臂; 整体防水等级IPX6,无惧雨水农药、盐雾、高 温、沙尘,抗撞击,耐泥浆、沙土;电调FOC-电机PMSM系统算法优化;此动力有数字油门和模拟油门的油门,可以让飞行更稳;系统具备上电自检,上电电压异常保护,过流保护,堵转保护等保

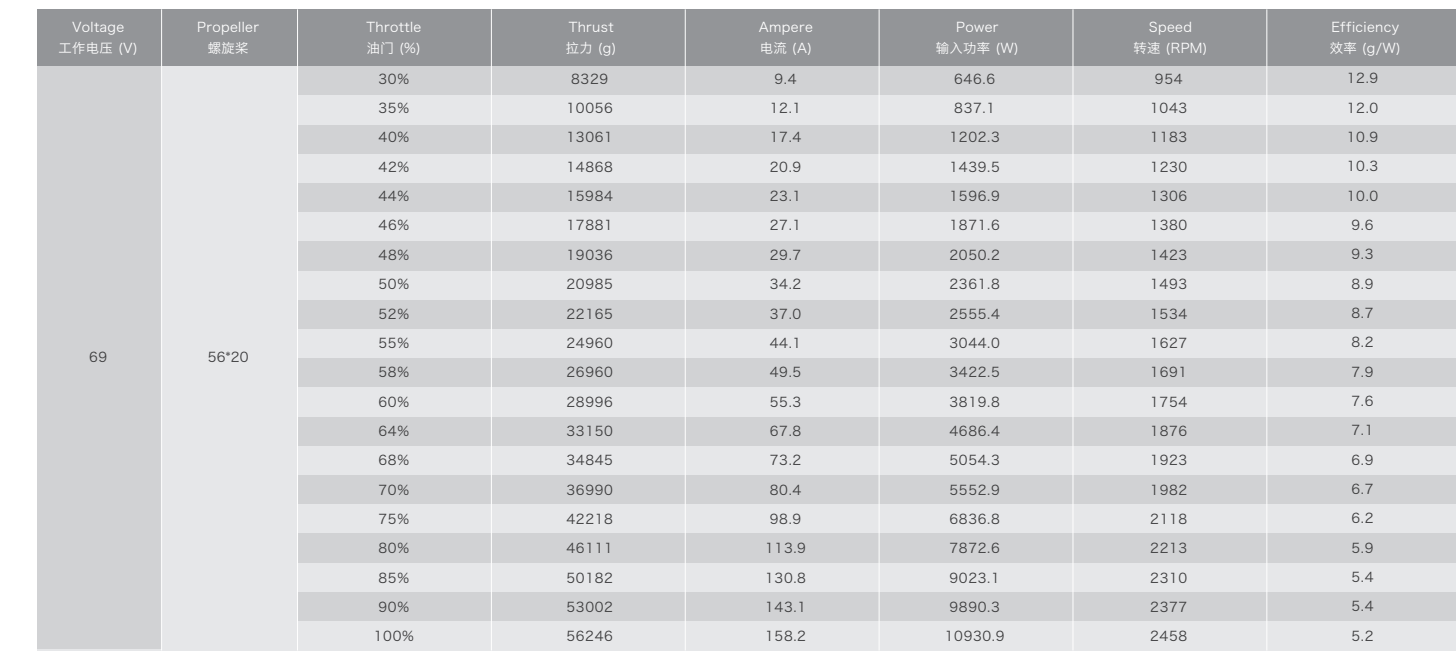

#### ·启动保护

当正常接电时电调首先启动自检,自检成功则可正常鸣叫后运行,若自检不通过则无法启动同时闪灯警示。

#### ·堵转保护

#### ·油门信号丢失保护

当电调检测到油门遥控信号丢失0.25秒以上即立即关闭输出,以免因螺旋桨继续高速转动而造成更大的损失。信号恢复后,电调也随即恢复相应的功率输出。

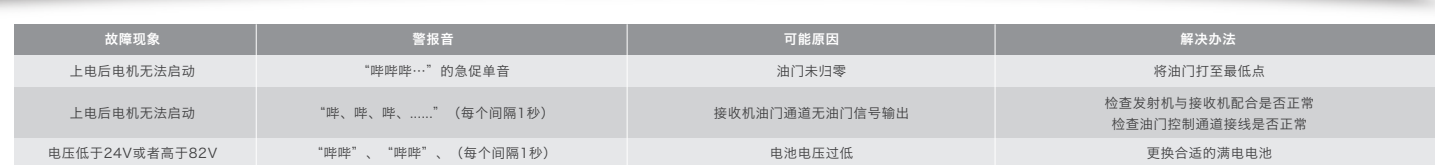

## **1** 调整LED灯色

#### 使用工具将紧固灯罩的M3×8螺钉取出,按照以下对应的灯色设置开关(出厂默认绿色),设置成功后原方式组装将灯罩紧固。

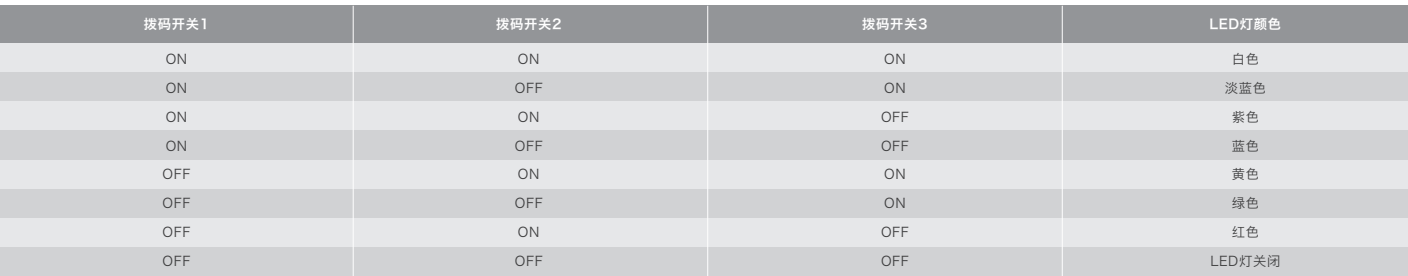

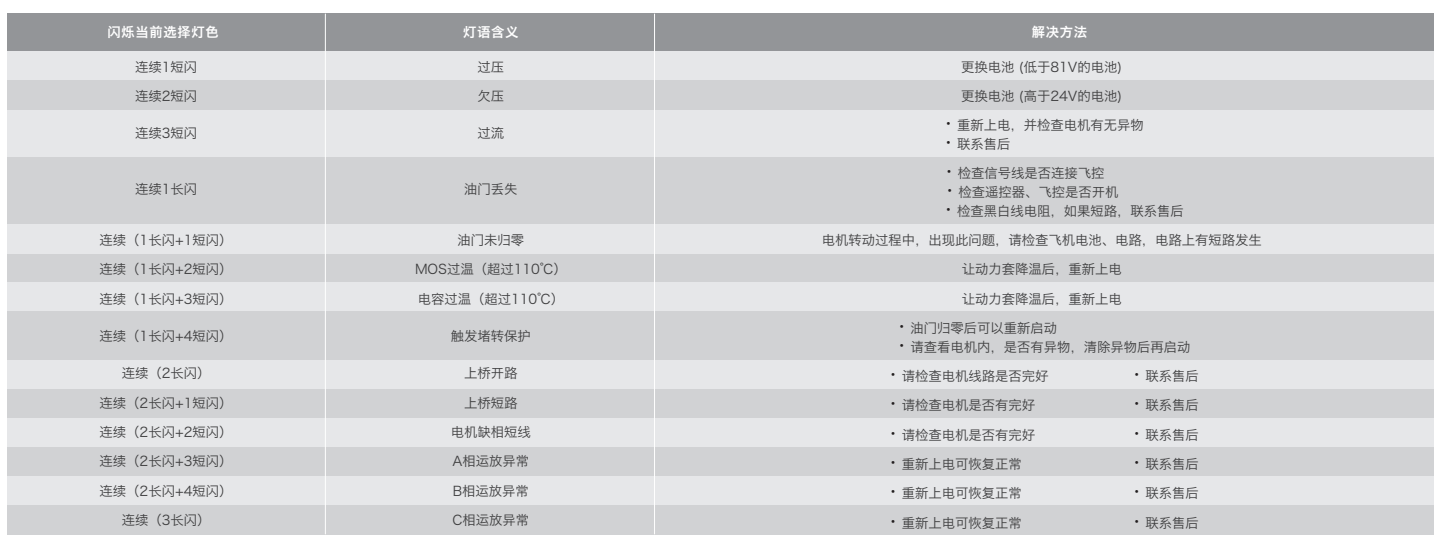

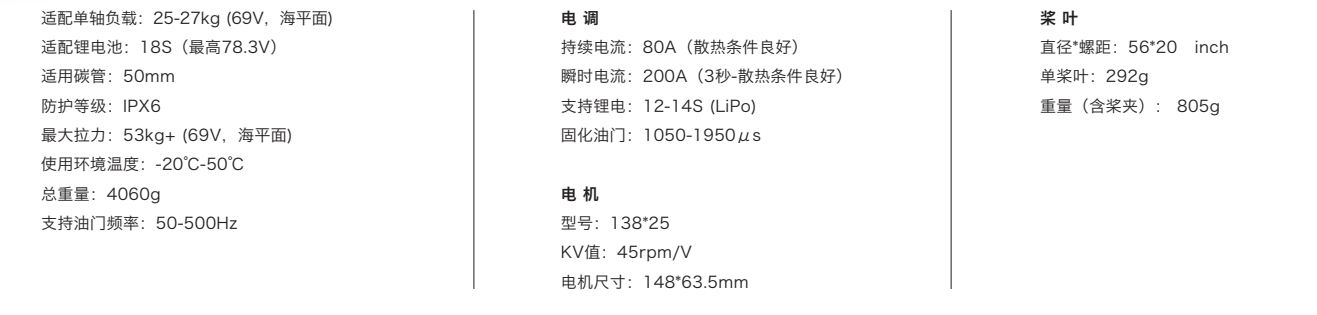

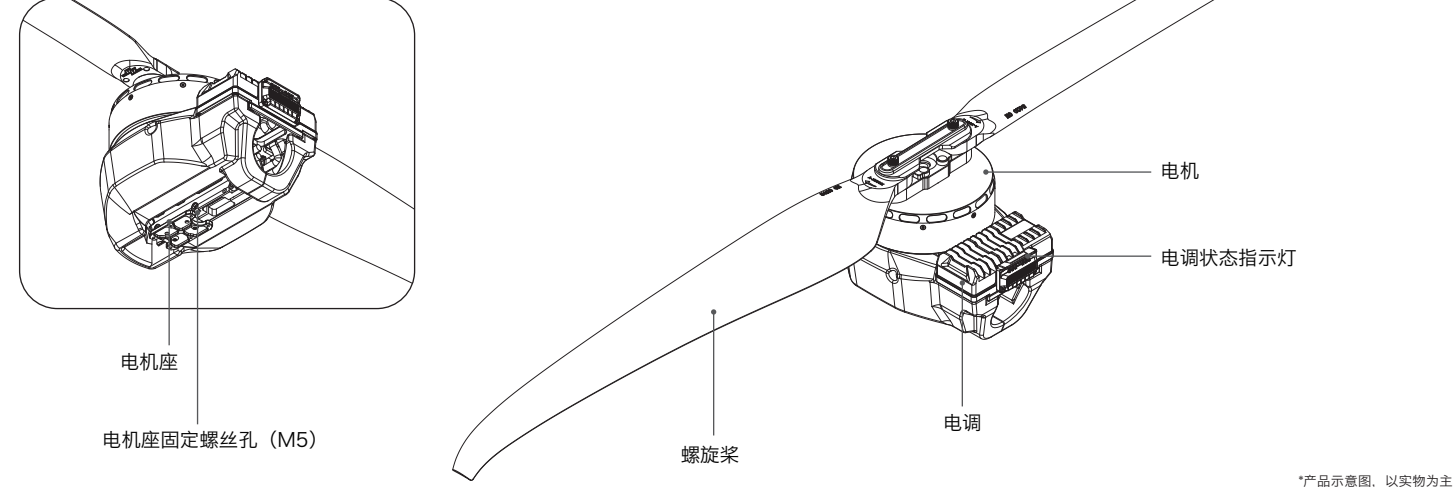

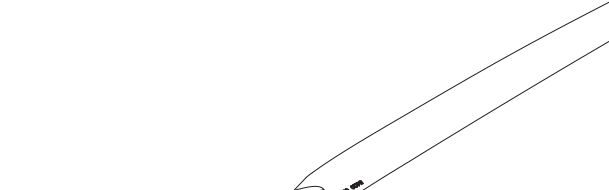